## << AutoCAD 2009

, tushu007.com

 $<<$  AutoCAD 2009  $>>$ 

13 ISBN 9787122074553

10 ISBN 7122074552

出版时间:2010-2

页数:143

PDF

更多资源请访问:http://www.tushu007.com

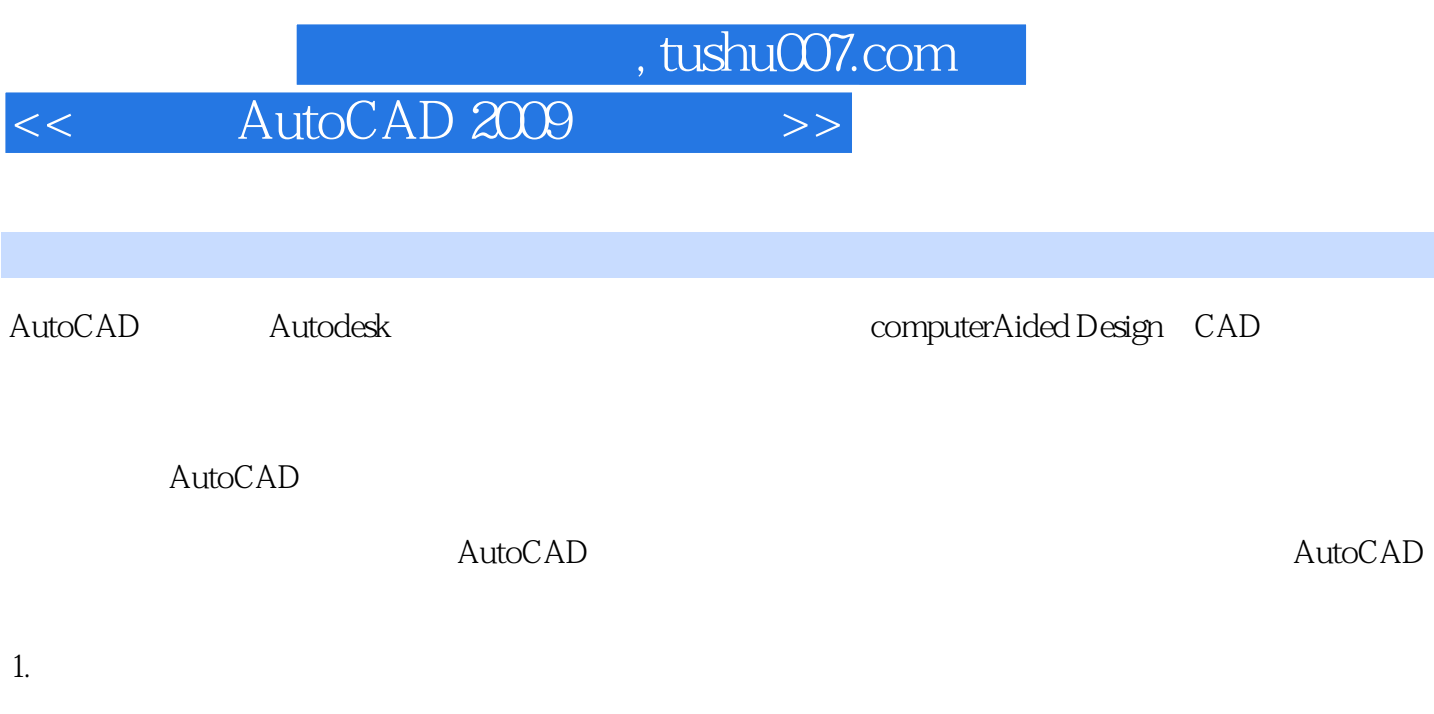

- $2.$
- $3.$

## << AutoCAD 2009 >>

AutoCAD (Computer Aided Design, CAD)

, tushu007.com

 $\begin{array}{lll} {\rm AutoCAD2009} \qquad \qquad & {\rm AutoCAD} \end{array}$ 

AutoCAD 2009

 $\mathop{\rm Auto}\nolimits\mathop{\rm CAD}\nolimits$ 

, tushu007.com

 $>$ 

## AutoCAD 2009

 $<<$ 

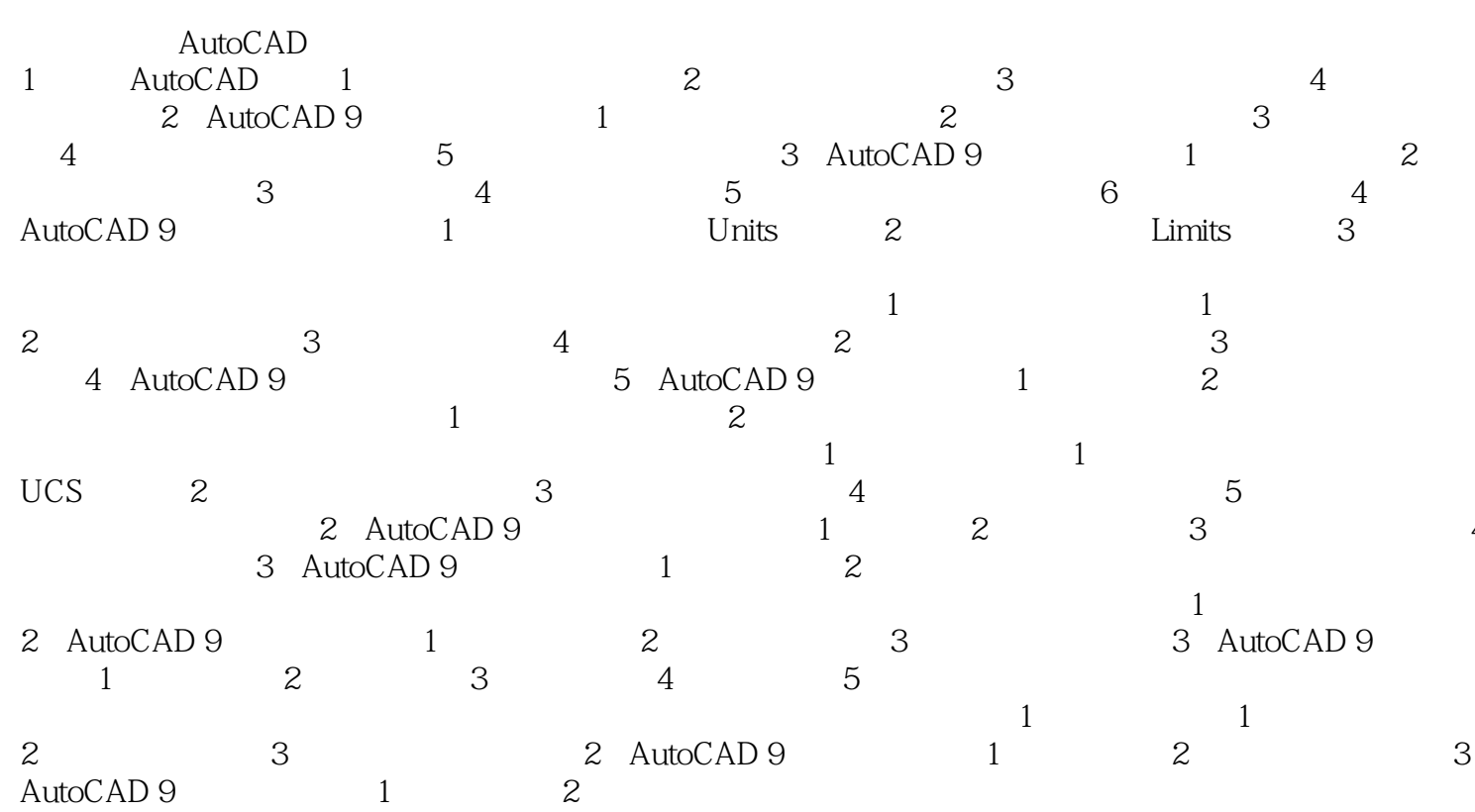

 $\overline{\phantom{a}}$ 

, tushu007.com

<< AutoCAD 2009 >>

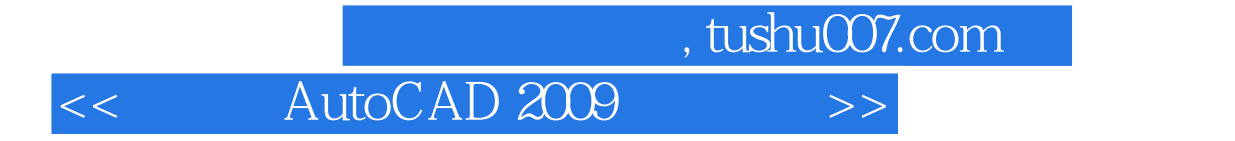

AutoCAD 2009

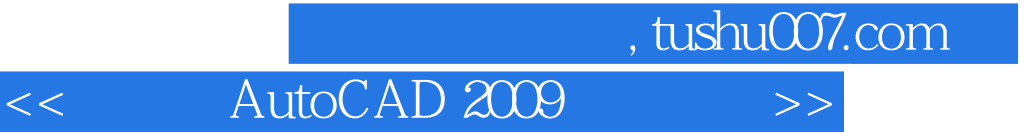

本站所提供下载的PDF图书仅提供预览和简介,请支持正版图书。

更多资源请访问:http://www.tushu007.com